## **Anlage 2**

## **Auszug aus dem zweiten Entwurf des Bebauungsplans**

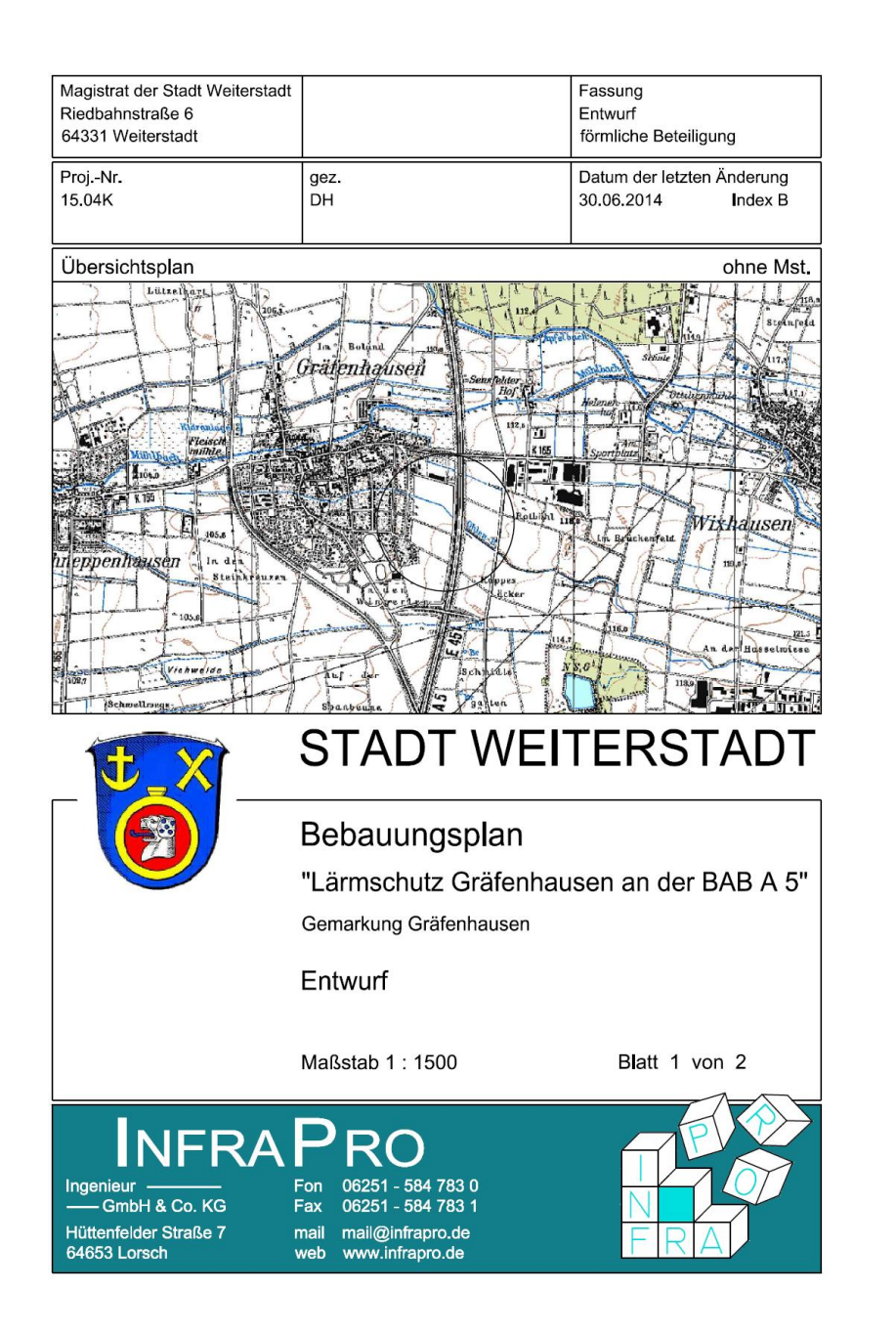

Die Originaldokumente sind im EDV-System "Session" der Stadt Weiterstadt einzusehen.